#### **JAX-RS: Resource Matching**

**Sang Shin "Code with Passion!"**

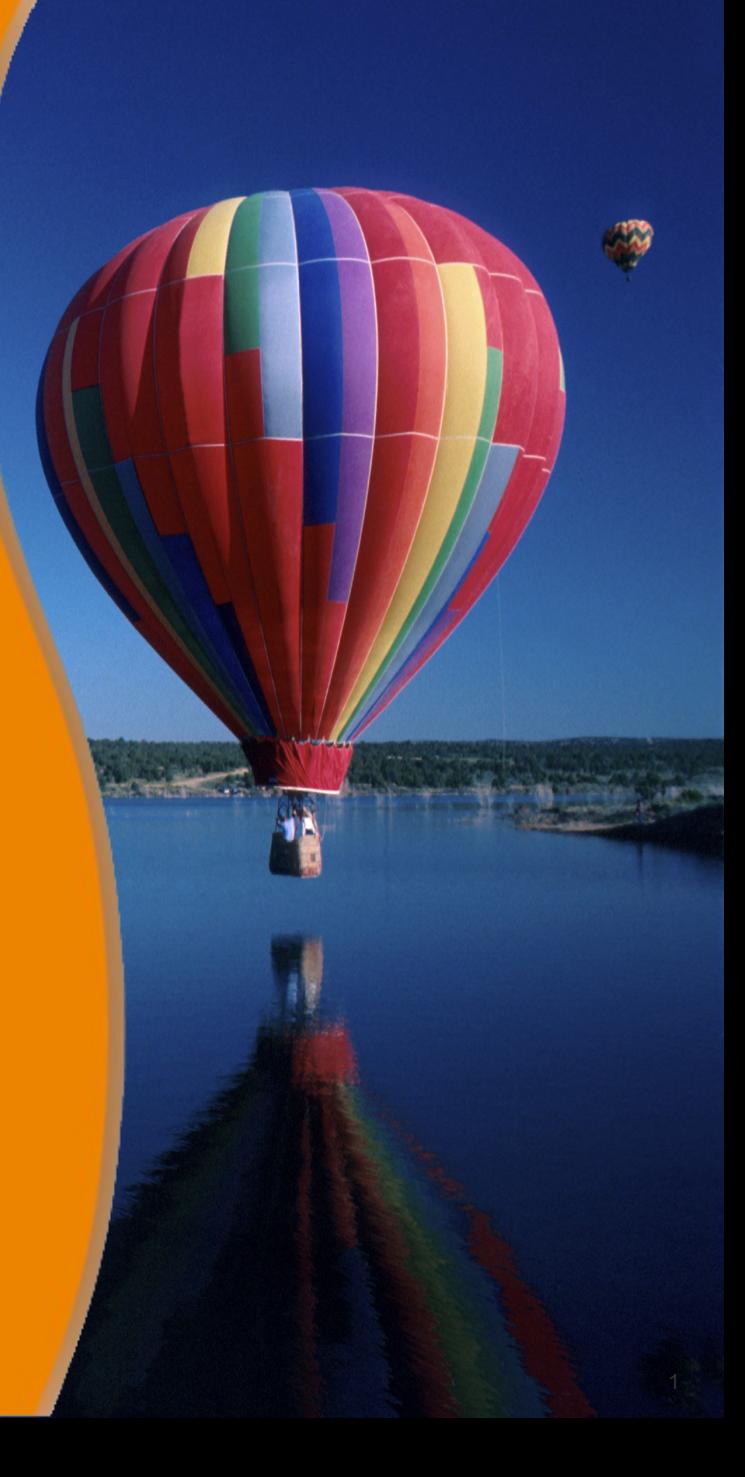

#### **Topics**

- Creating resources
	- > @Path
- HTTP method annotations (Uniform interface)
	- > *@GET, @POST, @PUT, @DELETE*
- Building REST application step by step
- Sub-resource locator

### **Creating a Resource using** *@Path* **Annotation**

,,,,,,,,,,,,,,,,,,,,,,,,,,,,

000000000000000000

,,,,,,,,,,,,,,,,,,,,,,,,,

,,,,,,,,,,,,,,,,,,,,,,,,,,

,,,,,,,,,,,,,,,,,,,,,,,,,,

#### **How to Create Root Resource Class?**

- Create a POJO (Plain Old Java Object) class and annotate it with *@Path* annotation with relative URI path as value
	- > The base URI is the application context
- Implement resource methods inside the POJO with HTTP method annotations
	- > *@GET, @PUT, @POST, @DELETE*

## **Example: Root Resource Class**

// Assume the application context is http://example.com/catalogue //

// GET http://example.com/catalogue/widgets - handled by the getList () method //

// GET http://example.com/catalogue/widgets/nnn - handled by the getWidget() method.

@Path("widgets") public class WidgetsResource

@GET String getList() {...}

}

 @GET @Path("{id}") String getWidget(@PathParam("id") String id) {...}

**HTTP Method Annotations: @GET, @POST, @PUT, @DELETE**

 $\overline{\mathcal{O}}$   $\overline{\mathcal{O}}$   $\overline{\mathcal{O}}$   $\overline{\mathcal{O}}$   $\overline{\mathcal{O}}$   $\overline{\mathcal{O}}$   $\overline{\mathcal{O}}$   $\overline{\mathcal{O}}$ 

#### **Clear mapping to REST concepts: HTTP Methods**

- Annotate resource class methods with standard HTTP method
	- > **@GET**, **@PUT**, **@POST**, **@DELETE,@HEAD**

#### **Uniform interface: methods on resources**

```
@Path("/employees")
class Employees {
   @GET <type> get() { ... }
   @POST <type> create(<type>) { ... }
}
```

```
@Path("/employees/{eid}")
class Employee {
   @GET <type> get(...) { ... }
   @PUT void update(...) { ... }
   @DELETE void delete(...) { ... }
}
```
Java method name is not significant.

#### **CRUD Operations are Performed through "HTTP method" + "Resource"**

#### **CRUD Operations**

Create (Single) Read (Multiple) Read (Single) Update (Single) Delete (Single)

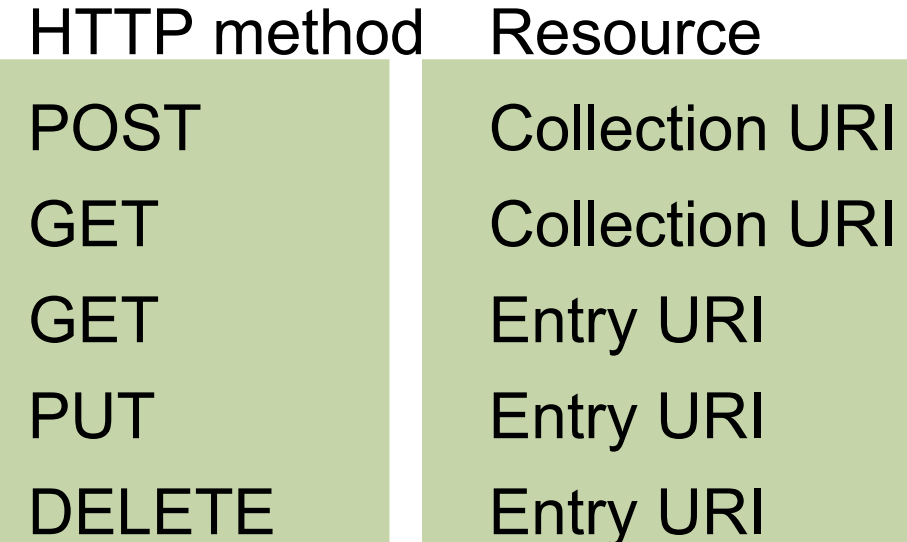

#### **HTTP Methods:**

#### Customer Order Management Example

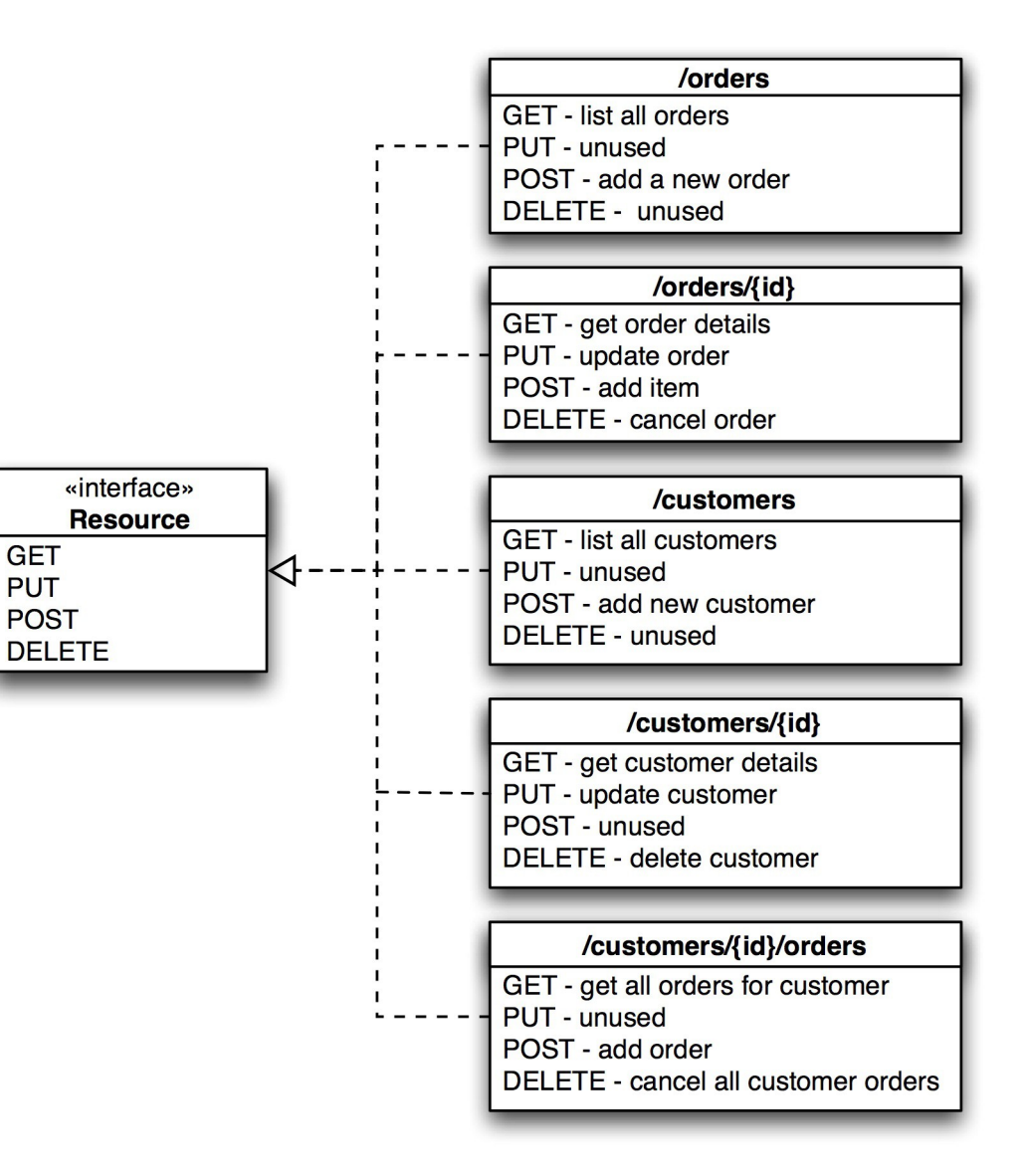

http://www.infoq.com/articles/rest-introduction

#### **HTTP Methods:**

- **/orders**
	- **GET list all orders**
	- **POST submit a new order**
	- **/orders/{order-id}**
		- > **GET get an order representation**
		- > **PUT update an order**
		- > **DELETE cancel an order**
	- **/orders/average-sale**
		- **GET calculate average sale**
- **/customers**
	- **GET list all customers**
	- **POST create a new customer**
	- **/customers/{cust-id}**
		- > **GET get a customer representation**
		- > **DELETE- remove a customer**
	- **/customers/{cust-id}/orders**
		- **GET get all orders of a customer**

non-CRUD operation

# **Lab:**

#### **Exercise 1: Resource Matching 4363\_javarest\_resource\_matching.zip**

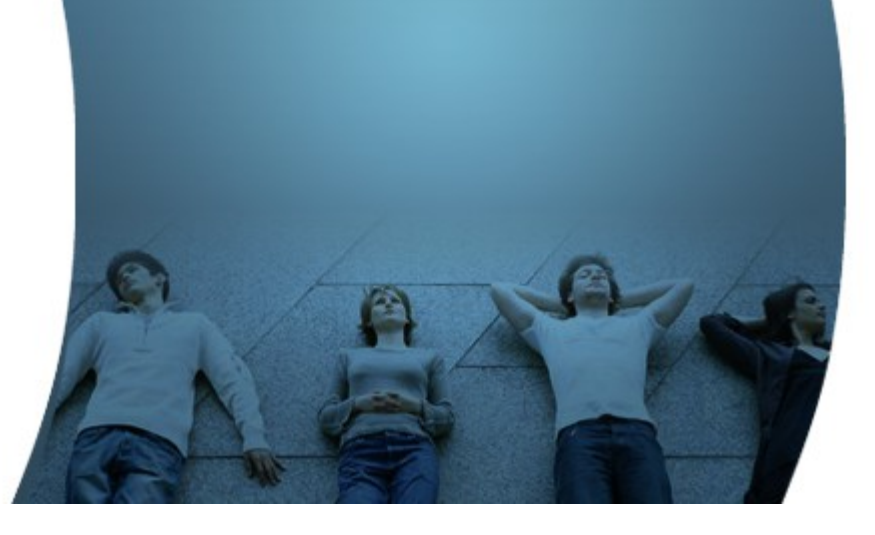

### **Building REST Application Step by Step**

, 9999999999999999999999

#### **Steps for Building and Running REST app**

- 1. Create Spring Starter project with Jsesey
- 2. Add "JerseyConfig" class
- 3. Add Resources
- 4. Build and run the application

# **Lab:**

#### **Exercise 2: Building REST application Step by Step 4363\_javarest\_resource\_matching.zip**

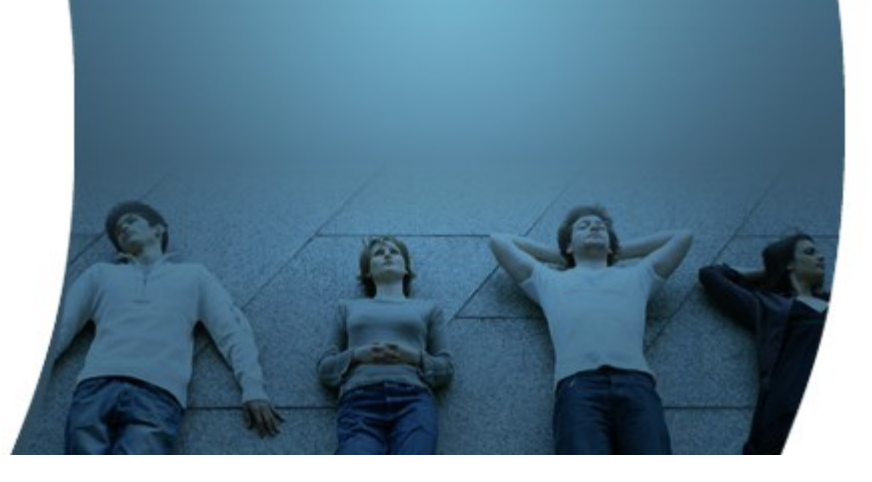

#### **Sub-resource Locator**

#### **What is Sub-resource locator?**

- Sub-resource locator is a method
	- > Annotated with *@Path* but Not annotated with *@GET, @POST, etc*
	- > Returns a sub-resource, which itself contains methods with *@GET*, *@POST* annotations
- Sub-resource locators support polymorphism
	- > A sub-resource locator may return different sub-type resource depending on the request
	- > For example, a sub-resource locator could return different sub-type resource dependent on the role of the principal that is authenticated
		- "Good customer" role will get GoodCustomer resource while "Bad customer" role will get BadCustomer resource

#### **Example: Sub-resource Locator**

```
@Path("/item")
public class ItemResource {
```
**}**

```
 // Sub-resource locator returns a sub-resource
   @Path("content")
   public ItemContentResource getItemContentResource() {
     if (someBusinessLogic()){ 
       return new ItemContentResource1();
 }
     else{
       return new ItemContentResource2();
 }
 }
}
// Sub-resource ItemContentResource1
public class ItemContentResource1 {
   @GET public Response get() { ... }
   @PUT @Path("{version}")
   public void put(
```

```
 @PathParam("version") int version) { ... }
```
Sub-resource

## **Lab:**

#### **Exercise 3: Sub-resource locator 4363\_javarest\_resource\_matching.zip**

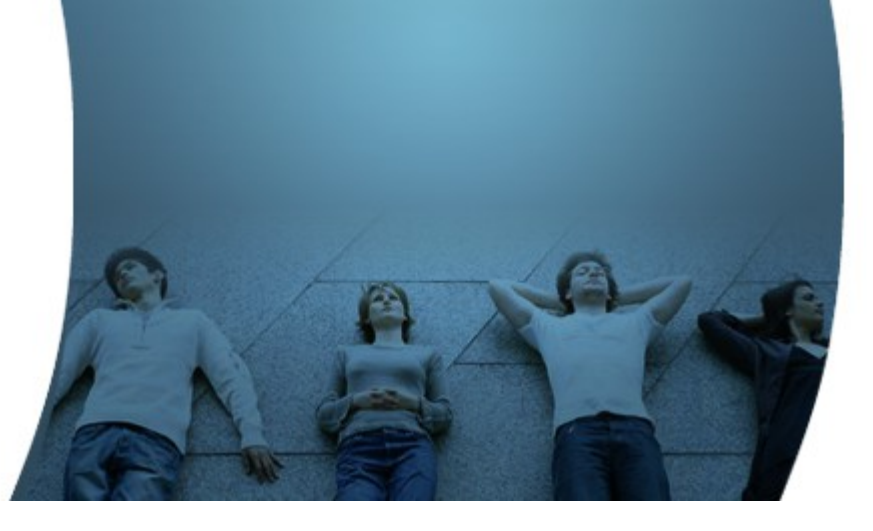

#### **Code with Passion! JPassion.com**

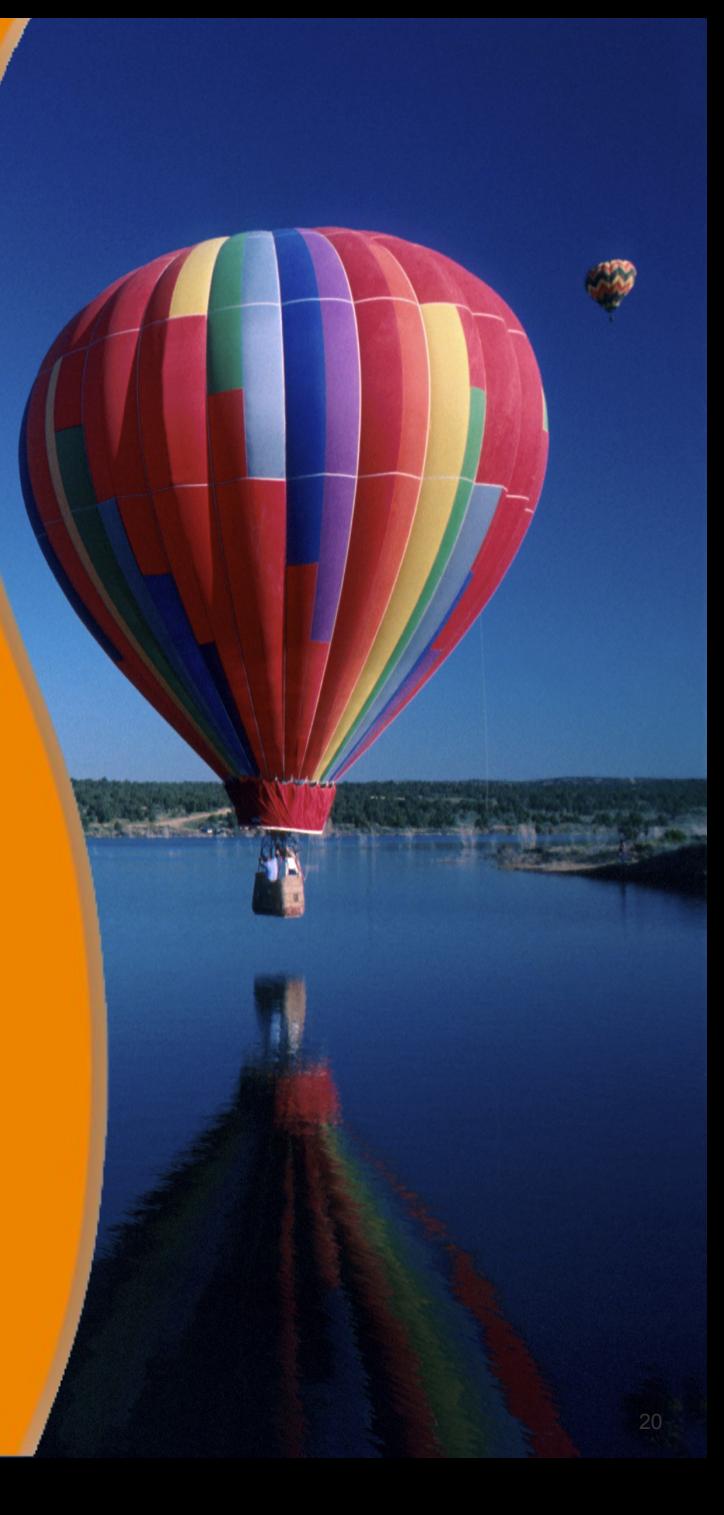